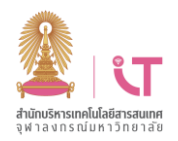

### ฝ่ายบริการเทคโนโลยีสารสนเทศ สต์แสดง สานักและสมเด็นสัตรสนเทศ สำนักบริหารเทคโนโลยีสารสนเทศ

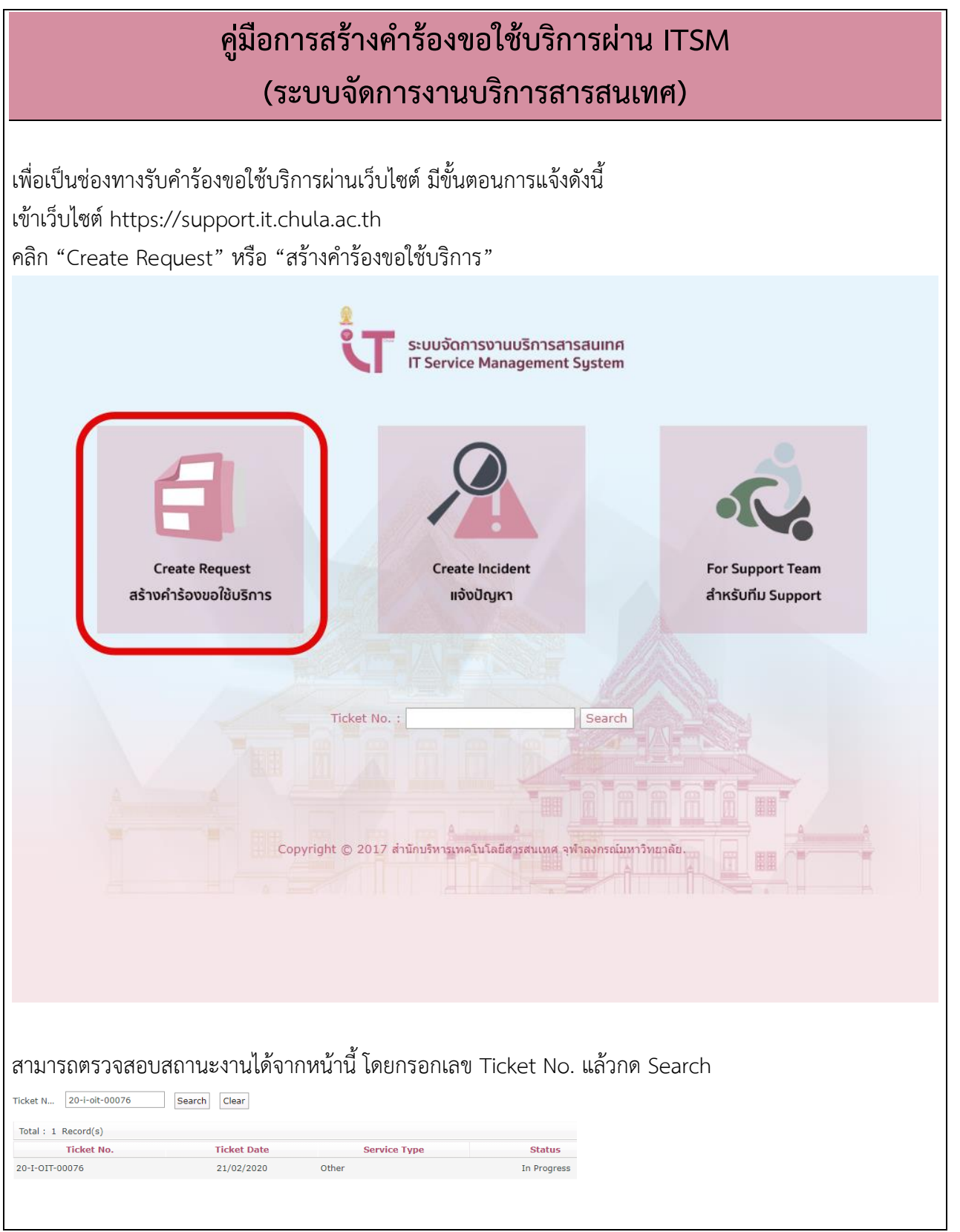

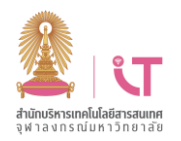

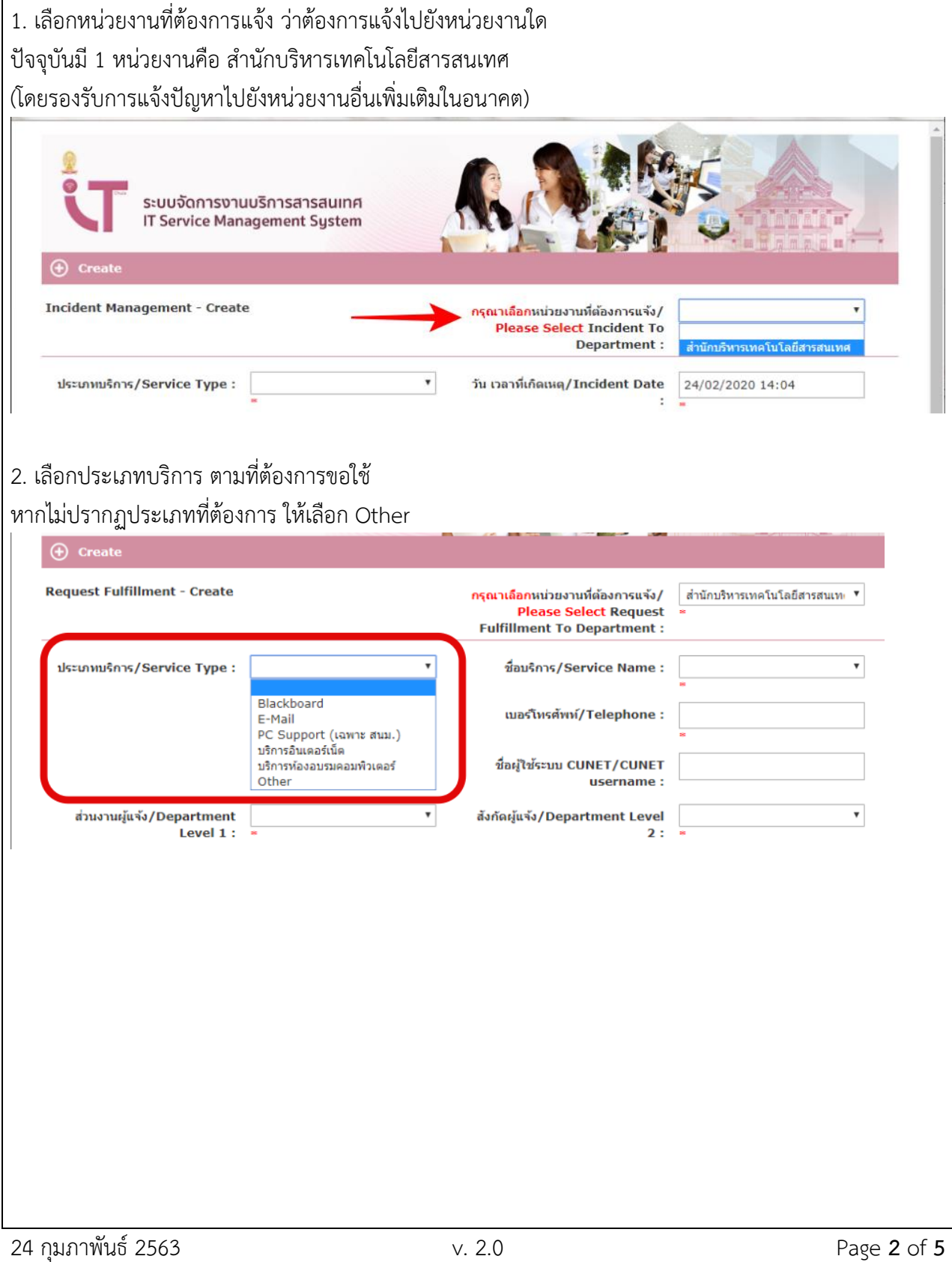

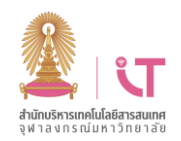

# ฝ่ายบริการเทคโนโลยีสารสนเทศ ส านักบริหารเทคโนโลยีสารสนเทศ

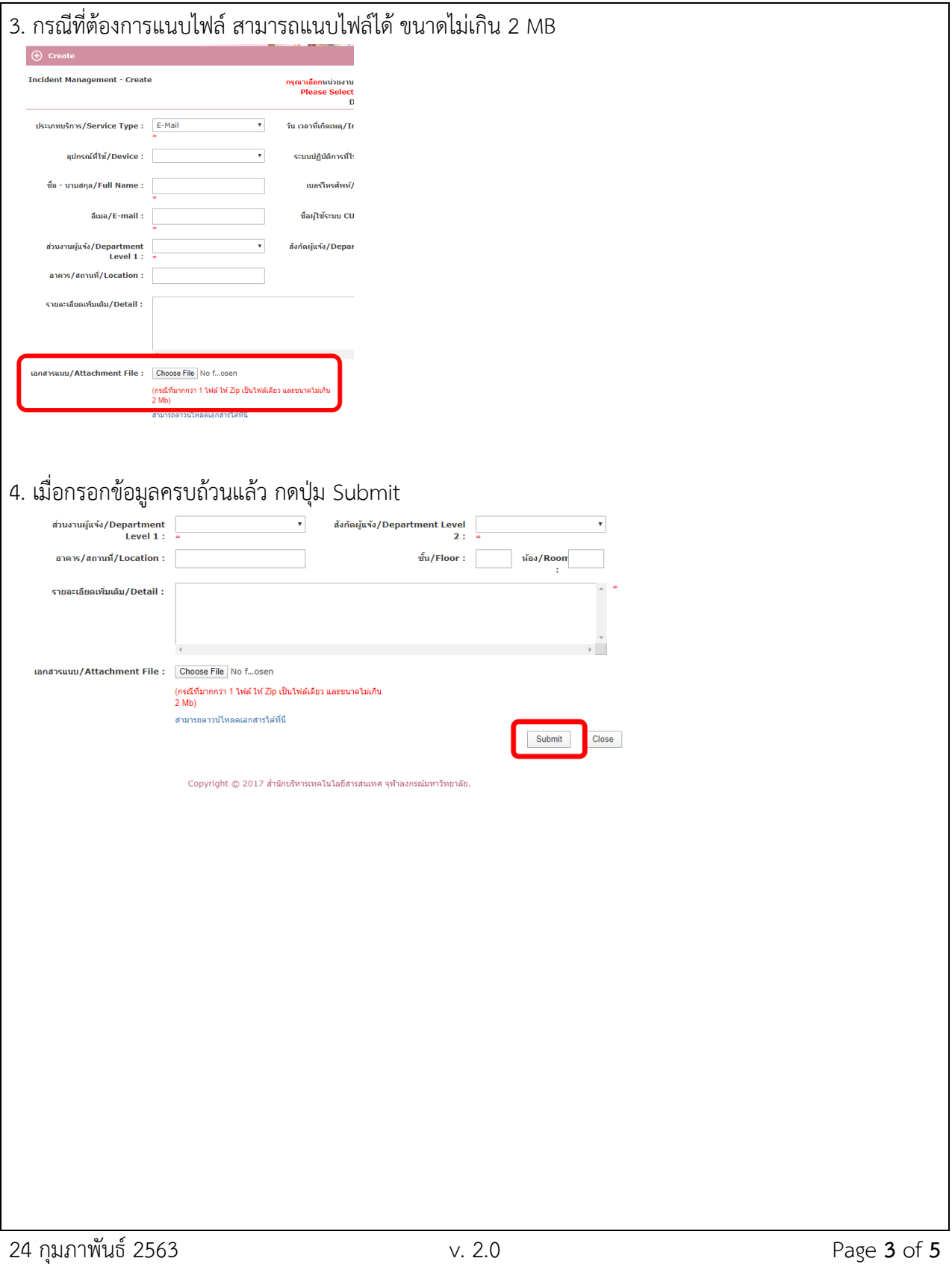

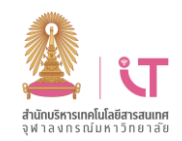

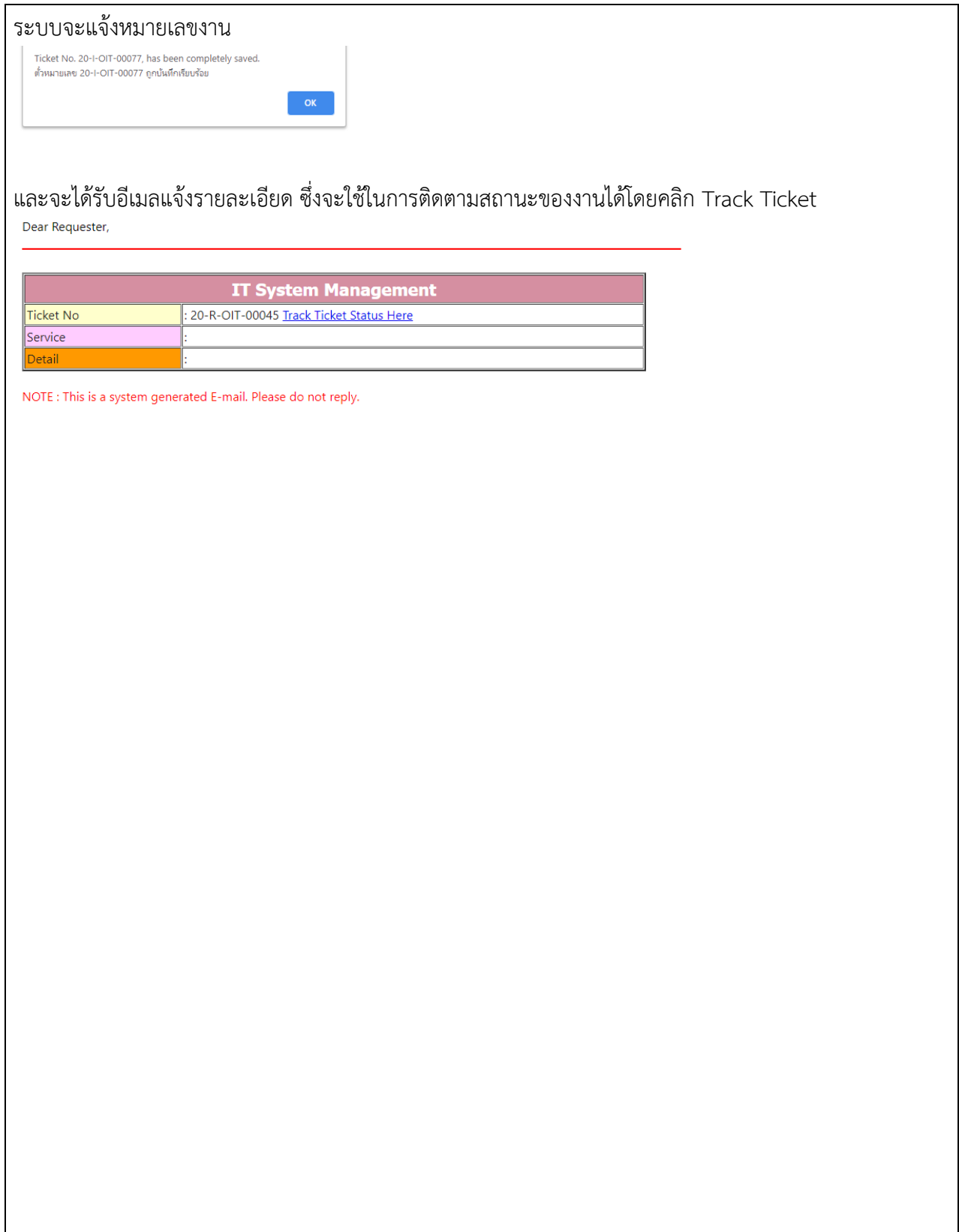

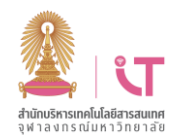

## ฝ่ายบริการเทคโนโลยีสารสนเทศ สำนักบริหารเทศและสมัยการเทศ สำนักบริหารเทคโนโลยีสารสนเทศ

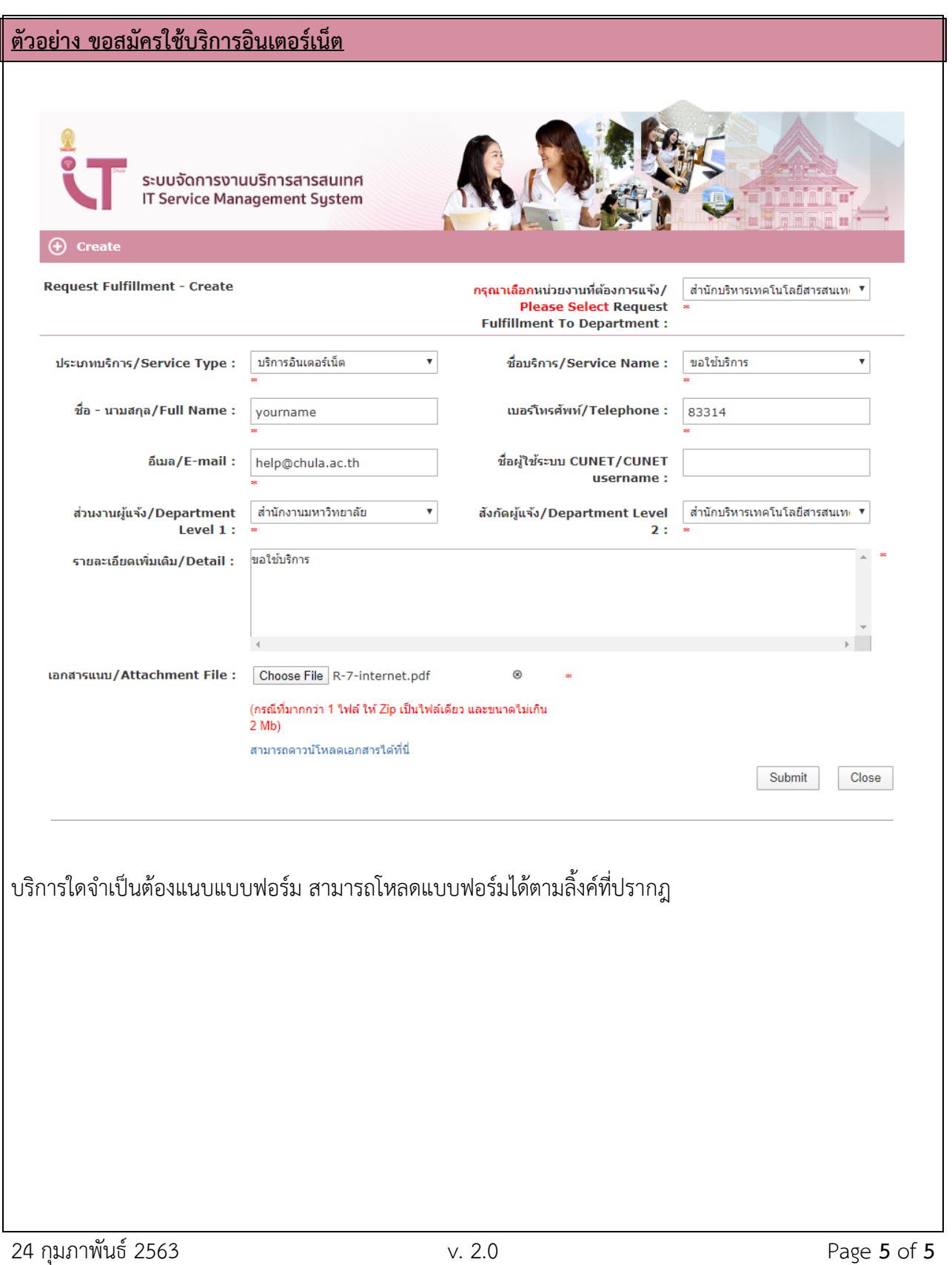